# <span id="page-0-0"></span>Package 'CalibrationCurves'

July 2, 2024

Type Package

Title Calibration Performance

Version 2.0.3

Description Plots calibration curves and computes statistics for assessing calibration performance. See De Cock Campo (2023) [<doi:10.48550/arXiv.2309.08559>](https://doi.org/10.48550/arXiv.2309.08559) and Van Calster et al. (2016) [<doi:10.1016/j.jclinepi.2015.12.005>](https://doi.org/10.1016/j.jclinepi.2015.12.005).

License GPL  $(>= 3)$ 

LazyData TRUE

**Depends** R  $(>= 3.5.0)$ , rms, ggplot2

Imports grDevices, graphics, methods, stats, utils, survival, Hmisc, bookdown, rstudioapi

Suggests knitr, rmarkdown, mgcv, MASS, magrittr, Matrix

RoxygenNote 7.3.1

Encoding UTF-8

VignetteBuilder knitr

URL <https://bavodc.github.io/websiteCalibrationCurves/>

### NeedsCompilation no

Author De Cock Bavo [aut, cre], Nieboer Daan [aut], Van Calster Ben [aut], Steyerberg Ewout [aut], Vergouwe Yvonne [aut]

Maintainer De Cock Bavo <br/>bavo.decock@kuleuven.be>

Repository CRAN

Date/Publication 2024-07-02 08:50:02 UTC

# **Contents**

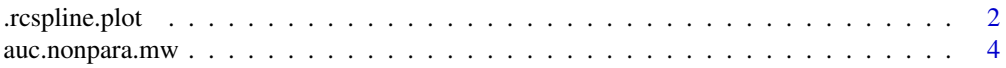

# <span id="page-1-0"></span>2 .rcspline.plot

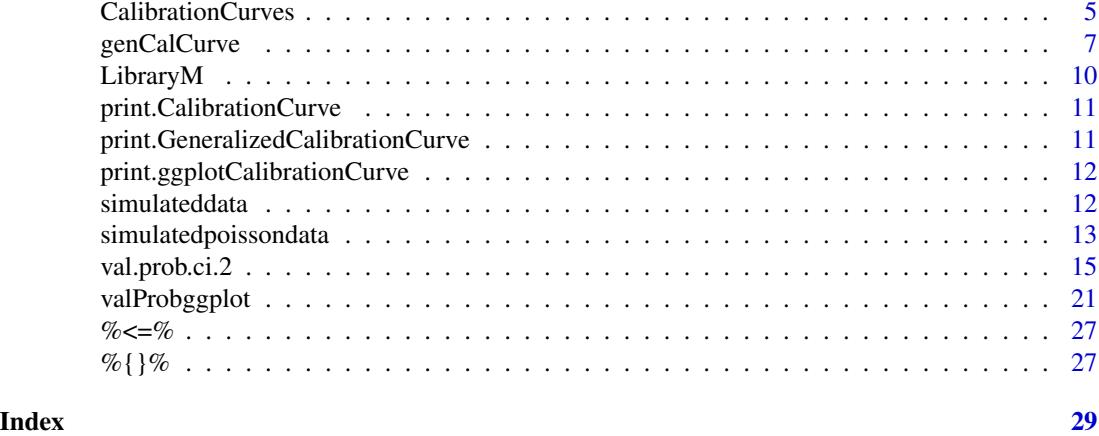

.rcspline.plot *Internal function*

# Description

Adjusted version of the [rcspline.plot](#page-0-0) function where only the output is returned and no plot is made

```
.rcspline.plot(
 x,
 y,
 model = c("logistic", "cox", "ols"),
 xrange,
 event,
 nk = 5,
 knots = NULL,
  show = c("xbeta", "prob"),
 adj = NULL,xlab,
 ylab,
 ylim,
 plim = c(0, 1),plotcl = TRUE,
  showknots = TRUE,
  add = FALSE,plot = TRUE,
  subset,
 lty = 1,
 noprint = FALSE,
 m,
  smooth = FALSE,
```
# <span id="page-2-0"></span>.rcspline.plot 3

```
bass = 1,
  main = "auto",statloc
\mathcal{L}
```
# Arguments

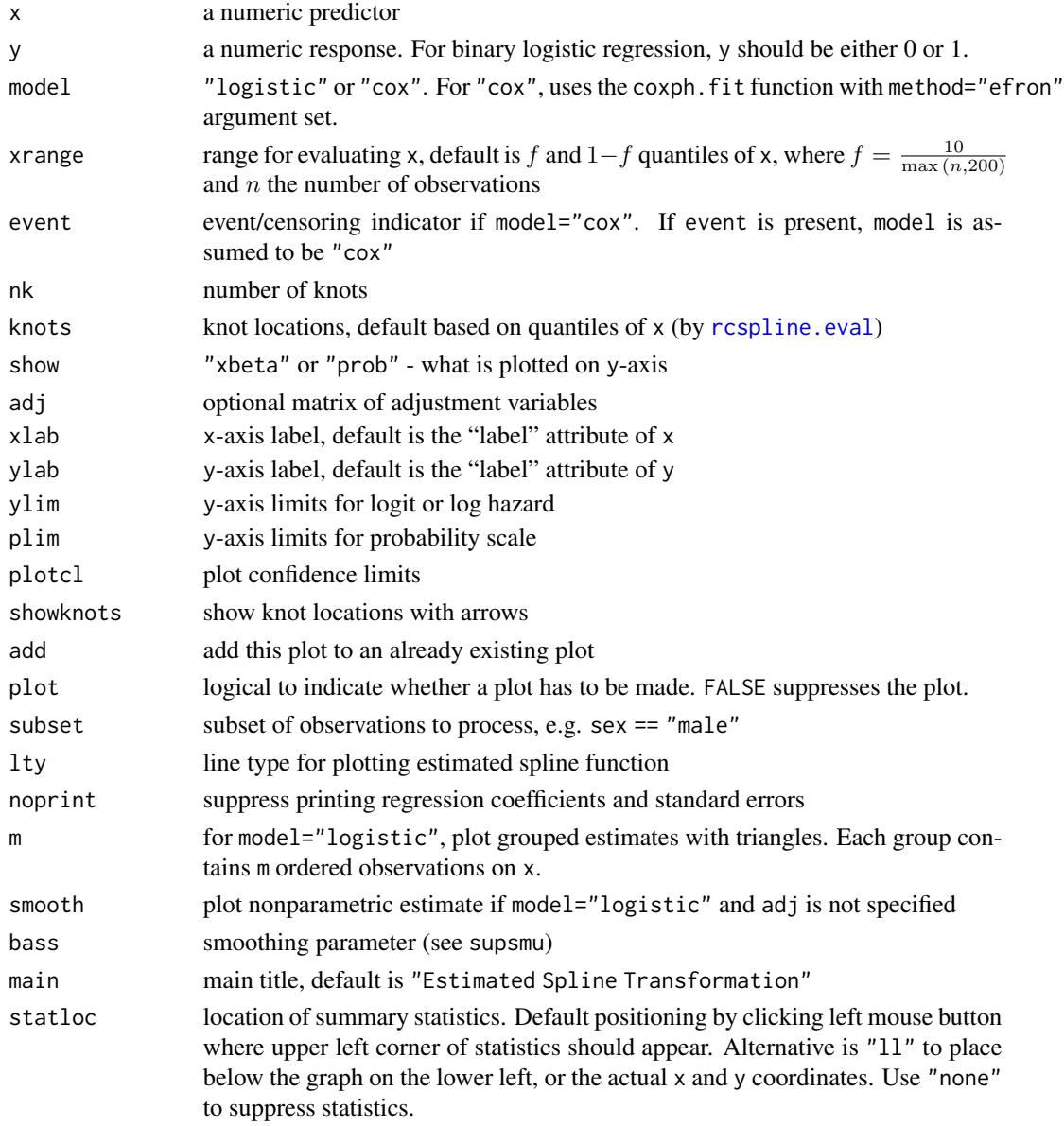

# Value

list with components ('knots', 'x', 'xbeta', 'lower', 'upper') which are respectively the knot locations, design matrix, linear predictor, and lower and upper confidence limits

# See Also

[lrm](#page-0-0), [cph](#page-0-0), [rcspline.eval](#page-0-0), [plot](#page-0-0), [supsmu](#page-0-0), [coxph.fit](#page-0-0), [lrm.fit](#page-0-0)

<span id="page-3-1"></span>auc.nonpara.mw *AUC Based on the Mann-Whitney Statistic*

#### **Description**

Obtain the point estimate and the confidence interval of the AUC by various methods based on the Mann-Whitney statistic.

#### Usage

```
auc.nonpara.mw(x, y, conf.level=0.95,
               method=c("newcombe", "pepe", "delong",
                        "jackknife", "bootstrapP", "bootstrapBCa"),
               nboot)
```
#### Arguments

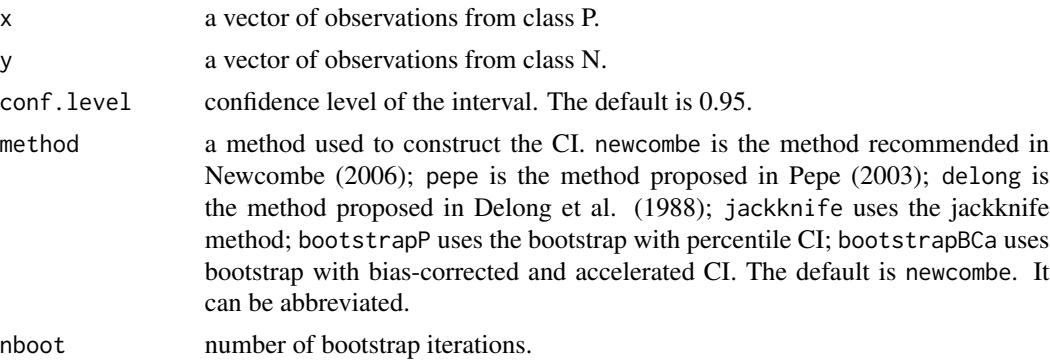

#### Details

The function implements various methods based on the Mann-Whitney statistic.

#### Value

Point estimate and lower and upper bounds of the CI of the AUC.

#### Note

The observations from class P tend to have larger values than that from class N.

This help-file is a copy of the original help-file of the function auc.nonpara.mw from the auRocpackage. It is important to note that, when using method="pepe", the confidence interval is computed as documented in Qin and Hotilovac (2008) and that this is different from the original function.

<span id="page-3-0"></span>

## <span id="page-4-0"></span>CalibrationCurves 5

#### References

Elizabeth R Delong, David M Delong, and Daniel L Clarke-Pearson (1988) Comparing the areas under two or more correlated receiver operating characteristic curves: a nonparametric approach. *Biometrics* 44 837-845

Dai Feng, Giuliana Cortese, and Richard Baumgartner (2015) A comparison of confidence/credible interval methods for the area under the ROC curve for continuous diagnostic tests with small sample size. *Statistical Methods in Medical Research* DOI: 10.1177/0962280215602040

Robert G Newcombe (2006) Confidence intervals for an effect size measure based on the Mann-Whitney statistic. Part 2: asymptotic methods and evaluation. *Statistics in medicine* 25(4) 559-573

Margaret Sullivan Pepe (2003) The statistical evaluation of medical tests for classification and prediction. *Oxford University Press*

Qin, G., & Hotilovac, L. (2008). Comparison of non-parametric confidence intervals for the area under the ROC curve of a continuous-scale diagnostic test. *Statistical Methods in Medical Research*, 17(2), pp. 207-21

CalibrationCurves *General information on the package and its functions*

#### **Description**

Using this package, you can assess the calibration performance of your prediction model. That is, to which extent the predictions and correspond with what we observe empirically. To assess the calibration of model with a binary outcome, you can use the [val.prob.ci.2](#page-14-1) or the [valProbggplot](#page-20-1) function. If the outcome of your prediction model is not binary but follows a different distribution of the exponential family, you can employ the [genCalCurve](#page-6-1) function.

If you are not familiar with the theory and/or application of calibration, you can consult the vignette of the package. This vignette provides a comprehensive overview of the theory and contains a tutorial with some practical examples. Further, we suggest the reader to consult the [paper](https://arxiv.org/abs/2309.08559) on generalized calibration curves on arXiv. In this paper, we provide the theoretical background on the generalized calibration framework and illustrate its applicability with some prototypical examples of both statistical and machine learning prediction models that are well-calibrated, overfit and underfit.

Originally, the package only contained functions to assess the calibration of prediction models with a binary outcome. The details section provides some background information on the history of the package's development.

#### Details

Some years ago, Yvonne Vergouwe and Ewout Steyerberg adapted the function [val.prob](#page-0-0) from the rms-package (<https://cran.r-project.org/package=rms>) into val.prob.ci and added the following functions to [val.prob](#page-0-0):

- Scaled Brier score by relating to max for average calibrated Null model
- Risk distribution according to outcome
- <span id="page-5-0"></span>• 0 and 1 to indicate outcome label; set with d1lab="..", d0lab=".."
- Labels: y axis: "Observed Frequency"; Triangle: "Grouped observations"
- Confidence intervals around triangles
- A cut-off can be plotted; set x coordinate

In December 2015, Bavo De Cock, Daan Nieboer, and Ben Van Calster adapted this to val. prob.ci.2:

- Flexible calibration curves can be obtained using loess (default) or restricted cubic splines, with pointwise 95% confidence intervals. Flexible calibration curves are now given by default and this decision is based on the findings reported in Van Calster et al. (2016).
- Loess: confidence intervals can be obtained in closed form or using bootstrapping (CL.BT=T) will do bootstrapping with 2000 bootstrap samples, however this will take a while)
- RCS: 3 to 5 knots can be used
	- $-$  the knot locations will be estimated using default quantiles of x (by [rcspline.eval](#page-0-0), see [rcspline.plot](#page-0-0) and [rcspline.eval](#page-0-0))
	- if estimation problems occur at the specified number of knots (nr.knots, default is 5), the analysis is repeated with nr.knots-1 until the problem has disappeared and the function stops if there is still an estimation problem with 3 knots
- You can now adjust the plot through use of normal plot commands (cex. axis etcetera), and the size of the legend now has to be specified in cex.leg
- Label y-axis: "Observed proportion"
- Stats: added the Estimated Calibration Index (ECI), a statistical measure to quantify lack of calibration (Van Hoorde et al., 2015)
- Stats to be shown in the plot: by default we show the "abc" of model performance (Steyerberg et al., 2011). That is, calibration intercept (calibration-in-the-large), calibration slope and c- statistic. Alternatively, the user can select the statistics of choice (e.g. dostats=c("C (ROC)","R2") or dostats=c(2,3).
- Vectors p, y and logit no longer have to be sorted

In 2023, Bavo De Cock (Campo) published a [paper](https://arxiv.org/abs/2309.08559) that introduces the generalized calibration framework. This framework is an extension of the logistic calibration framework to prediction models where the outcome's distribution is a member of the exponential family. As such, we are able to assess the calibration of a wider range of prediction models. The methods in this paper are implemented in the CalibrationCurves package.

```
The most current version of this package can always be found on https://github.com/BavoDC
and can easily be installed using the following code:
install.packages("devtools") # if not yet installed
require(devtools)
install_github("BavoDC/CalibrationCurves", dependencies = TRUE, build_vignettes = TRUE)
```
#### References

De Cock Campo, B. (2023). Towards reliable predictive analytics: a generalized calibration framework. arXiv:2309.08559, available at <https://arxiv.org/abs/2309.08559>.

<span id="page-6-0"></span>Steyerberg, E.W.Van Calster, B., Pencina, M.J. (2011). Performance measures for prediction models and markers : evaluation of predictions and classifications. *Revista Espanola de Cardiologia*, 64(9), pp. 788-794

Van Calster, B., Nieboer, D., Vergouwe, Y., De Cock, B., Pencina M., Steyerberg E.W. (2016). A calibration hierarchy for risk models was defined: from utopia to empirical data. *Journal of Clinical Epidemiology*, 74, pp. 167-176

Van Hoorde, K., Van Huffel, S., Timmerman, D., Bourne, T., Van Calster, B. (2015). A spline-based tool to assess and visualize the calibration of multiclass risk predictions. *Journal of Biomedical Informatics*, 54, pp. 283-93

<span id="page-6-1"></span>

genCalCurve *Calibration performance using the generalized calibration framework*

#### Description

Function to assess the calibration performance of a prediction model where the outcome's distribution is a member of the exponential family (De Cock Campo, 2023). The function plots the generalized calibration curve and computes the generalized calibration slope and intercept.

```
genCalCurve(
 y,
  yHat,
  family,
  plot = TRUE,
  Smooth = FALSE,GLMCal = TRUE,
  lwdIdeal = 2,
  colldeal = "gray",ltyIdeal = 1,lwdSmooth = 1,
  colSmooth = "blue",
  ltySmooth = 1,
  argzSmooth = alist(degree = 2),
  lwdGLMCal = 1,
  colGLMCal = "red",
  ltyGLMCal = 1,
  AddStats = T,
 Digits = 3,
  cexStats = 1,
  lwdLeg = 1.5,
  Legend = TRUE,
  legendPos = "bottomright",
  xLim = NULL,yLim = NULL,
```

```
posStats = NULL,
 confLimitsSmooth = c("none", "bootstrap", "pointwise"),
 confLevel = 0.95,Title = "Calibration plot",
 xlab = "Predicted value",
 ylab = "Empirical average",
 EmpiricalDistribution = TRUE,
 length.seg = 1,
  ...
\mathcal{L}
```
# Arguments

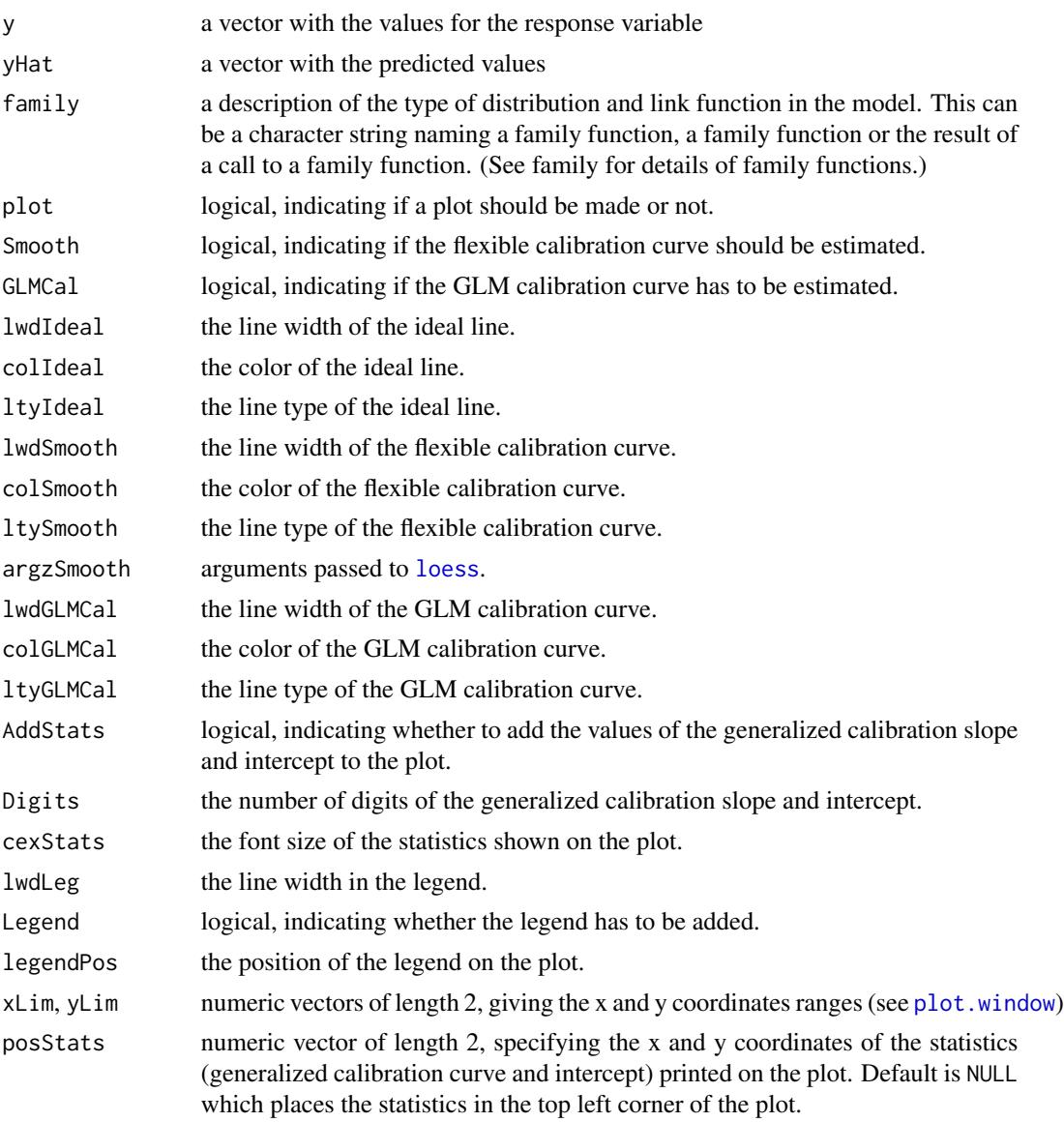

<span id="page-7-0"></span>

<span id="page-8-0"></span>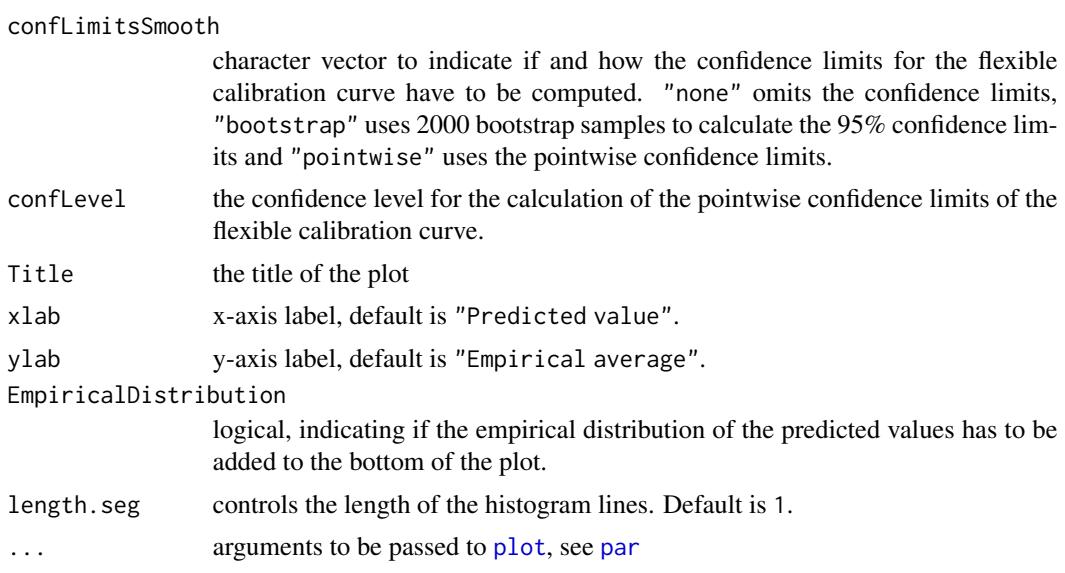

# Value

An object of type GeneralizedCalibrationCurve with the following slots:

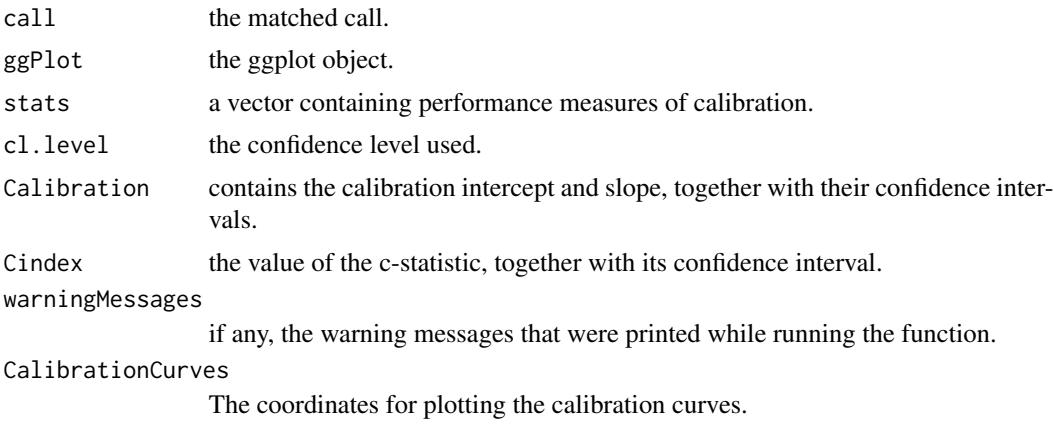

# References

De Cock Campo, B. (2023). Towards reliable predictive analytics: a generalized calibration framework. arXiv:2309.08559, available at <https://arxiv.org/abs/2309.08559>.

# Examples

```
library(CalibrationCurves)
library(mgcv)
data("poissontraindata")
data("poissontestdata")
glmFit = glm(Y ~ ~ ., data = poissontraindata, family = poisson)
```

```
# Example of a well calibrated poisson prediction model
yOOS = poissontestdata$Y
yHat = predict(glmFit, newdata = poissontestdata, type = "response")
genCalCurve(yOOS, yHat, family = "poisson", plot = TRUE)
# Example of an overfit poisson prediction model
gamFit = gam(Y \sim x1 + x3 + x1:x3 + s(x5), data = poissontraindata, family = poisson)
yHat = as.vector(predict(gamFit, newdata = poissontestdata, type = "response"))
genCalCurve(yOOS, yHat, family = "poisson", plot = TRUE)
# Example of an underfit poisson prediction model
glmFit = glm(Y ~ x2, data = poissontraindata, family = poisson)yOOS = poissontestdata$Y
yHat = predict(glmFit, newdata = poissontestdata, type = "response")
genCalCurve(yOOS, yHat, family = "poisson", plot = TRUE)
```
LibraryM *Function to load multiple packages at once*

#### Description

Function to load multiple packages at once

### Usage

LibraryM(...)

# Arguments

... the packages that you want to load

## Value

invisible NULL

# Examples

LibraryM(CalibrationCurves)

<span id="page-9-0"></span>

<span id="page-10-0"></span>print.CalibrationCurve

*Print function for a CalibrationCurve object*

# Description

Prints the call, confidence level and values for the performance measures.

#### Usage

```
## S3 method for class 'CalibrationCurve'
print(x, \ldots)
```
# Arguments

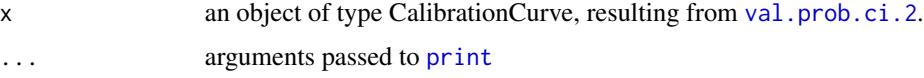

# Value

The original CalibrationCurve object is returned.

#### See Also

[val.prob.ci.2](#page-14-1)

print.GeneralizedCalibrationCurve *Print function for a GeneralizedCalibrationCurve object*

# Description

Prints the call, confidence level and values for the performance measures.

# Usage

```
## S3 method for class 'GeneralizedCalibrationCurve'
print(x, \ldots)
```
#### Arguments

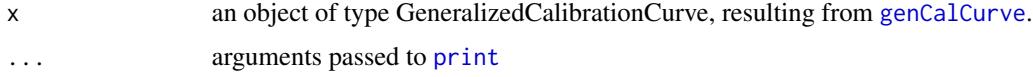

<span id="page-11-0"></span>The original GeneralizedCalibrationCurve object is returned.

#### See Also

[genCalCurve](#page-6-1)

```
print.ggplotCalibrationCurve
```
*Print function for a ggplotCalibrationCurve object*

#### Description

Prints the ggplot, call, confidence level and values for the performance measures.

#### Usage

```
## S3 method for class 'ggplotCalibrationCurve'
print(x, \ldots)
```
# Arguments

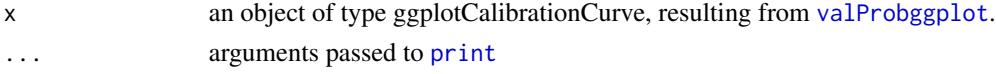

# Value

The original ggplotCalibrationCurve object is returned.

# See Also

[valProbggplot](#page-20-1)

simulateddata *Simulated data sets to illustrate the package functionality*

# Description

Both the traindata and testdata dataframe are synthetically generated data sets to illustrate the functionality of the package. The traindata has 1000 observations and the testdata has 500 observations. The same settings were used to generate both data sets.

```
data(traindata)
data(testdata)
```
# <span id="page-12-0"></span>Format

y the binary outcome variable

- x1 covariate 1
- x2 covariate 2
- x3 covariate 3
- x4 covariate 4

# Details

See the examples for how the data sets were generated.

# Examples

```
# The data sets were generated as follows
set.seed(1782)
# Simulate training data
nTrain = 1000B = c(0.1, 0.5, 1.2, -0.75, 0.8)X = \text{replicate}(4, \text{norm}(nTrain))p0true = binomial()$linkinv(cbind(1, X) %*% B)
y = rbinom(nTrain, 1, p0true)
colnames(X) = paste0("x", seq_length(ncol(X)))traindata = data.frame(y, X)
# Simulate validation data
nTest = 500X = \text{replicate}(4, \text{norm}(nTest))p0true = binomial()$linkinv(cbind(1, X) %*% B)
y = rbinom(nTest, 1, p0true)
\text{colnames}(X) = \text{paste0}('x'', \text{ seq\_len}(\text{ncol}(X)))testdata = data.frame(y, X)
```
simulatedpoissondata *Simulated data sets to illustrate the package functionality*

#### Description

Both the traindata and testdata dataframe are synthetically generated data sets to illustrate the functionality of the package. The traindata has 5000 observations and the testdata has 1000 observations. The same settings were used to generate both data sets.

```
data(poissontraindata)
data(poissontestdata)
```
# Format

y the poisson distributed outcome variable

- x1 covariate 1
- x2 covariate 2
- x3 covariate 3
- x4 covariate 4
- x5 covariate 5

# Details

See the examples for how the data sets were generated.

### Examples

```
# The data sets were generated as follows
library(MASS)
library(magrittr)
ScaleRange \le function(x, xmin = -1, xmax = 1) {
xRange = range(x)(x - xRange[1]) / diff(xRange) * (xmax - xmin) + xmin
}
set.seed(144)
p = 5N = 1e6n = 5e3nOOS = 1e3S = matrix(NA, 5, 5)rho = c(0.025, 0, 0, 0.05, 0.075, 0, 0, 0.025, 0, 0)
S[upper.tri(S)] = rhoS[lower.tri(S)] = t(S)[lower.tri(S)]diag(S) = 1Matrix::isSymmetric(S)
X = mvrnorm(N, rep(0, p), Signa = S, empirical = TRUE)X = apply(X, 2, ScaleRange)
B = c(-2.3, 1.5, 2, -1, -2, -1.5)mu = poisson()$linkinv(cbind(1, X) %*% B)
Y = \text{rpois}(N, mu)Df = data frame(Y, X)colnames(Df)[-1] %<>% tolower()
set.seed(2)
DfS = Df[sample(1:nrow(Df), n, FALSE), ]
DfOOS = Df[sample(1:nrow(Df), nOOS, FALSE), ]
poissontraindata = DfS
poissontestdata = DfOOS
```
<span id="page-14-1"></span><span id="page-14-0"></span>

#### Description

The function val.prob.ci.2 is an adaptation of [val.prob](#page-0-0) from Frank Harrell's rms package, <https://cran.r-project.org/package=rms>. Hence, the description of some of the functions of [val.prob](#page-0-0).ci.2 come from the the original val.prob.

The key feature of val.prob.ci.2 is the generation of logistic and flexible calibration curves and related statistics. When using this code, please cite: Van Calster, B., Nieboer, D., Vergouwe, Y., De Cock, B., Pencina, M.J., Steyerberg, E.W. (2016). A calibration hierarchy for risk models was defined: from utopia to empirical data. *Journal of Clinical Epidemiology*, 74, pp. 167-176

```
val.prob.ci.2(
 p,
 y,
  logit,
  group,
 weights = rep(1, length(y)),normwt = FALSE,p1 = TRUE,smooth = c("loess", "rcs", "none"),
  CL.smooth = "fill",
  CL.BT = FALSE,
  lty.smooth = 1,col.smooth = "black",
  lwd.smooth = 1,nr.knots = 5,
  logistic.cal = FALSE,
  lty.log = 1,
  col.log = "black",lwd.log = 1,
  xlab = "Predicted probability",
 ylab = "Observed proportion",
  xlim = c(-0.02, 1),ylim = c(-0.15, 1),m,
  g,
  cuts,
  emax.lim = c(0, 1),legendloc = c(0.5, 0.27),
  static = c(0, 0.85),dostats = TRUE,
  cl. level = 0.95,
```

```
method.ci = "pepe",
 roundstats = 2,
 riskdist = "predicted",
 cex = 0.75,
  cex.leg = 0.75,
  connect.group = FALSE,
  connect.smooth = TRUE,
  g.group = 4,evaluate = 100,
 nmin = 0,
 d0lab = "0",d1lab = "1",cex.d01 = 0.7,
 dist.label = 0.04,
 line.bins = -0.05,
  dist.label2 = 0.03,
 cutoff,
  \text{las} = 1,
  length.seg = 1,
 y.intersp = 1,
 lty.ideal = 1,col.ideal = "red",
 lwd.ideal = 1,allowPerfectPredictions = FALSE,
 argzLoess = alist(degree = 2),
  ...
\mathcal{L}
```
# Arguments

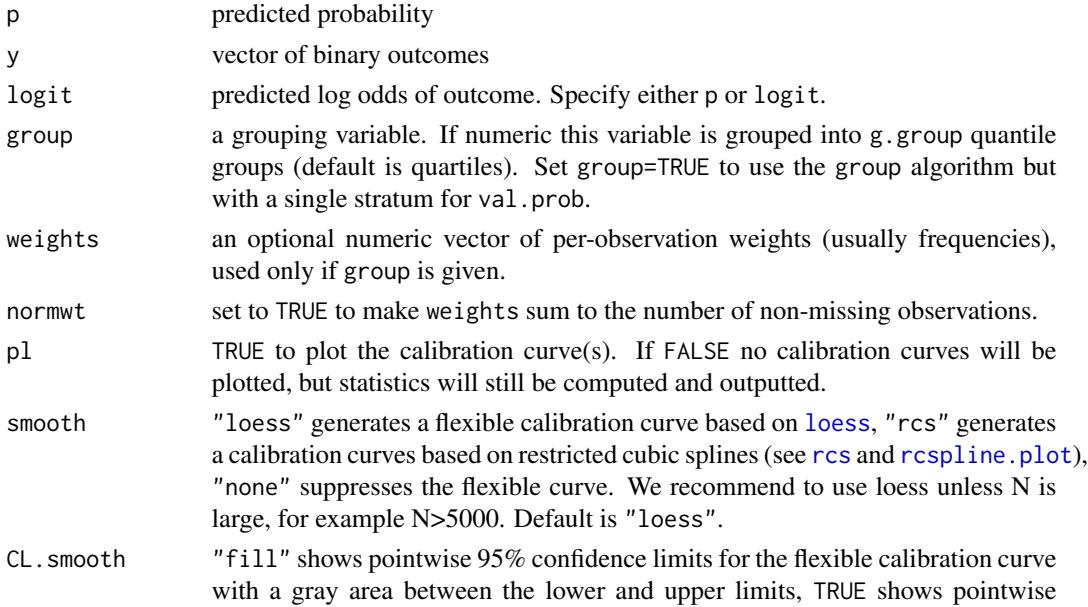

<span id="page-15-0"></span>

<span id="page-16-0"></span>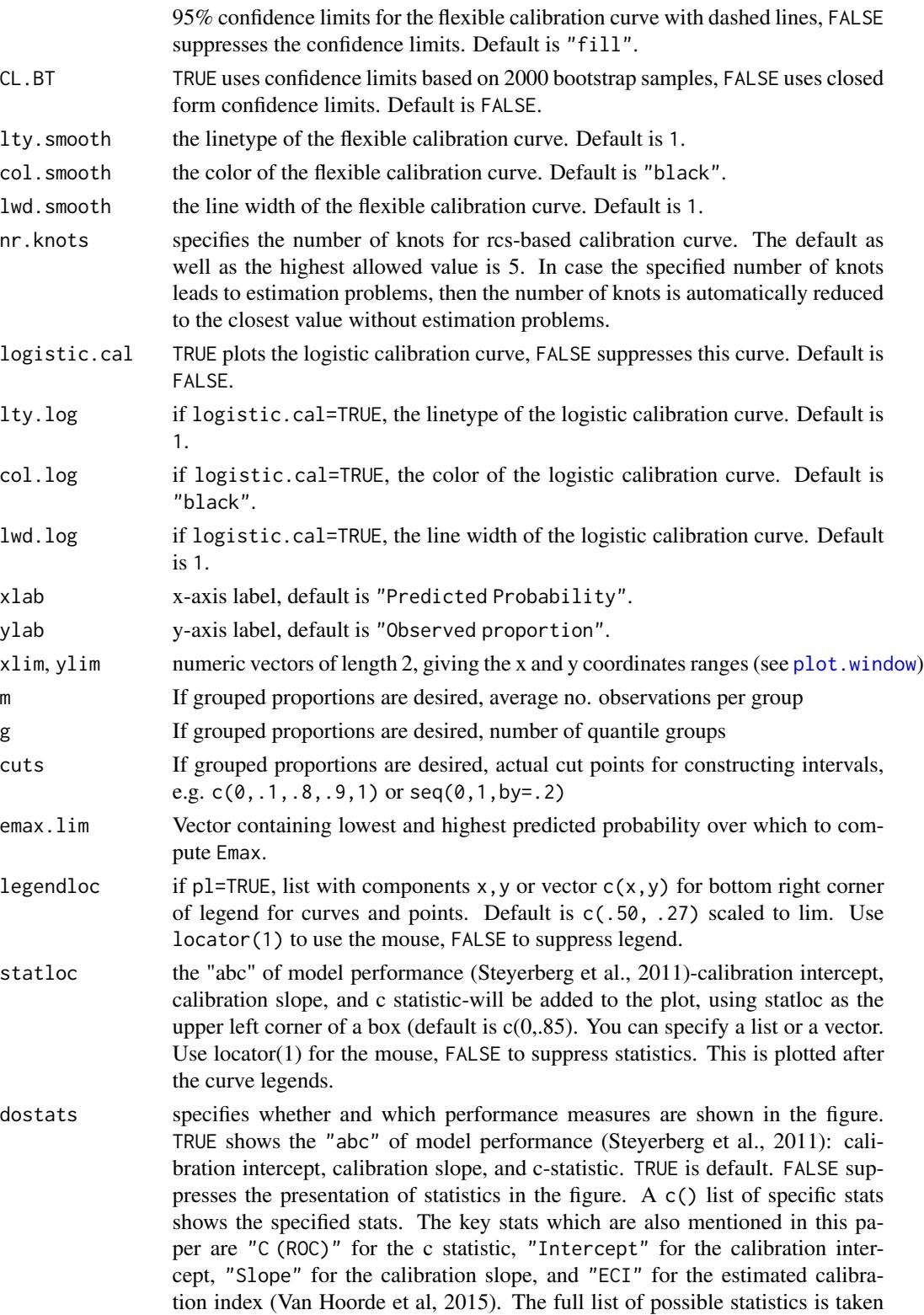

<span id="page-17-0"></span>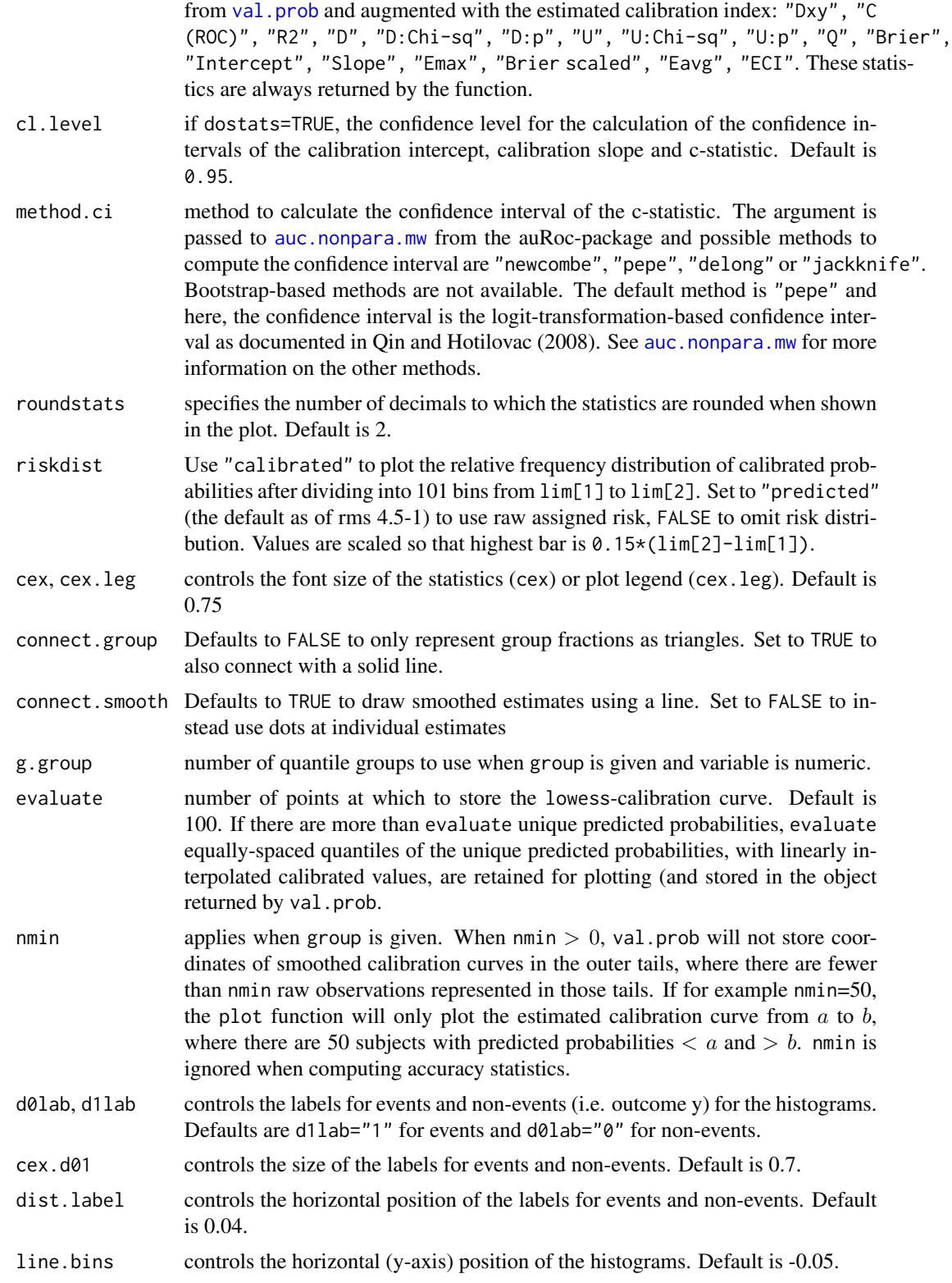

# <span id="page-18-0"></span>val.prob.ci.2 19

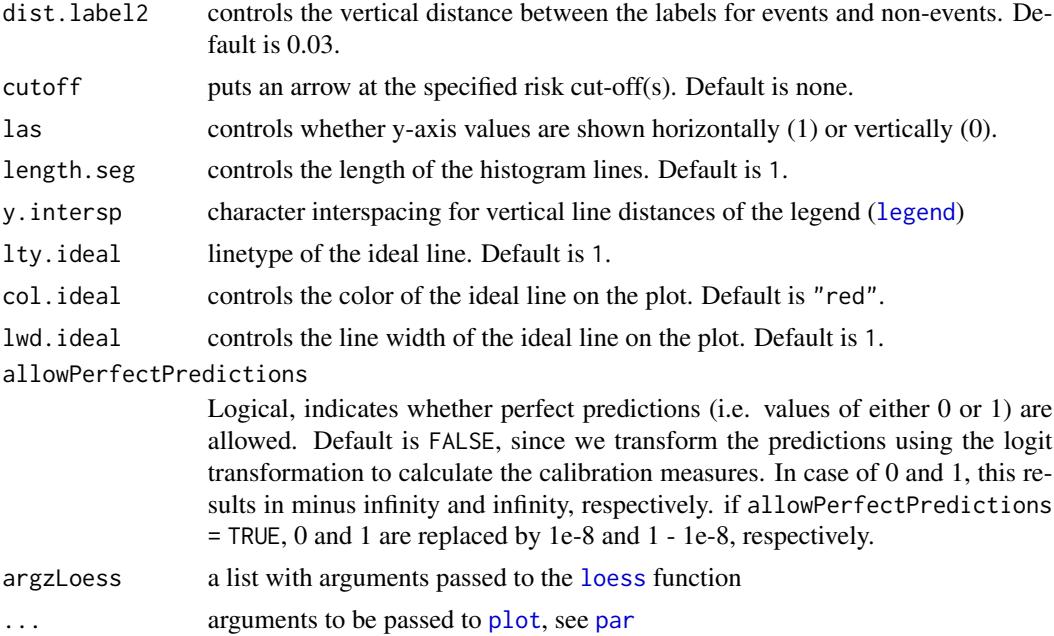

# Details

When using the predicted probabilities of an uninformative model (i.e. equal probabilities for all observations), the model has no predictive value. Consequently, where applicable, the value of the performance measure corresponds to the worst possible theoretical value. For the ECI, for example, this equals 1 (Edlinger et al., 2022).

# Value

An object of type CalibrationCurve with the following slots:

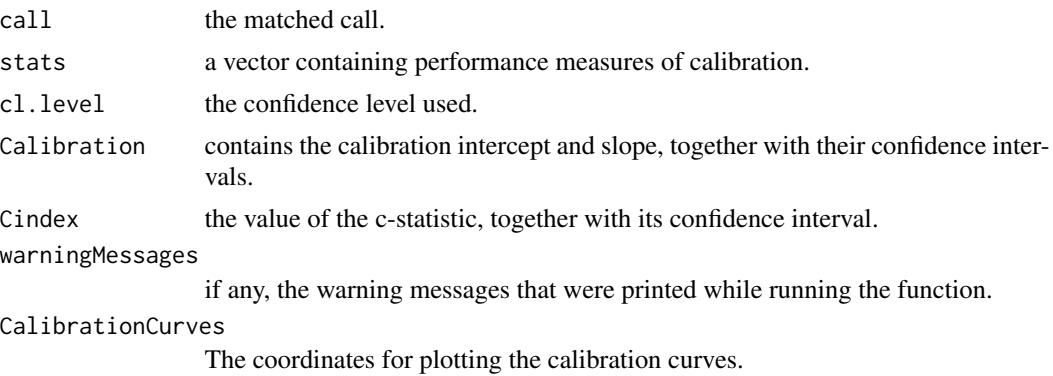

# Note

In order to make use (of the functions) of the package auRoc, the user needs to install JAGS. However, since our package only uses the auc.nonpara.mw function which does not depend on the use of JAGS, we therefore copied the code and slightly adjusted it when method="pepe".

#### References

Edlinger, M, van Smeden, M, Alber, HF, Wanitschek, M, Van Calster, B. (2022). Risk prediction models for discrete ordinal outcomes: Calibration and the impact of the proportional odds assumption. *Statistics in Medicine*, 41( 8), pp. 1334– 1360

Qin, G., & Hotilovac, L. (2008). Comparison of non-parametric confidence intervals for the area under the ROC curve of a continuous-scale diagnostic test. *Statistical Methods in Medical Research*, 17(2), pp. 207-21

Steyerberg, E.W., Van Calster, B., Pencina, M.J. (2011). Performance measures for prediction models and markers : evaluation of predictions and classifications. *Revista Espanola de Cardiologia*, 64(9), pp. 788-794

Van Calster, B., Nieboer, D., Vergouwe, Y., De Cock, B., Pencina M., Steyerberg E.W. (2016). A calibration hierarchy for risk models was defined: from utopia to empirical data. *Journal of Clinical Epidemiology*, 74, pp. 167-176

Van Hoorde, K., Van Huffel, S., Timmerman, D., Bourne, T., Van Calster, B. (2015). A spline-based tool to assess and visualize the calibration of multiclass risk predictions. *Journal of Biomedical Informatics*, 54, pp. 283-93

#### Examples

```
# Load package
library(CalibrationCurves)
set.seed(1783)
# Simulate training data
X = \text{replicate}(4, \text{norm}(5e2))p0true = binomial()$linkinv(cbind(1, X) %*% c(0.1, 0.5, 1.2, -0.75, 0.8))
y = rbinom(5e2, 1, p0true)
Df = data.frame(y, X)
# Fit logistic model
FitLog = lrm(y \sim ., DF)# Simulate validation data
Xval = replicate(4, rnorm(5e2))
p0true = binomial()$linkinv(cbind(1, Xval) %*% c(0.1, 0.5, 1.2, -0.75, 0.8))
yval = rbinom(5e2, 1, p0true)Pred = binomial()$linkinv(cbind(1, Xval) %*% coef(FitLog))
# Default calibration plot
val.prob.ci.2(Pred, yval)
# Adding logistic calibration curves and other additional features
val.prob.ci.2(Pred, yval, CL.smooth = TRUE, logistic.cal = TRUE, lty.log = 2,
 col.log = "red", lwd.log = 1.5)val.prob.ci.2(Pred, yval, CL.smooth = TRUE, logistic.cal = TRUE, lty.log = 9,
col.log = "red", \text{lwd.log} = 1.5, \text{col.idcal} = colors()[10], \text{lwd.idcal} = 0.5)
```
#### <span id="page-20-1"></span><span id="page-20-0"></span>Description

The function valProbggplot is an adaptation of [val.prob](#page-0-0) from Frank Harrell's rms package, <https://cran.r-project.org/package=rms>. Hence, the description of some of the functions of valProbggplot come from the the original [val.prob](#page-0-0).

The key feature of valProbggplot is the generation of logistic and flexible calibration curves and related statistics. When using this code, please cite: Van Calster, B., Nieboer, D., Vergouwe, Y., De Cock, B., Pencina, M.J., Steyerberg, E.W. (2016). A calibration hierarchy for risk models was defined: from utopia to empirical data. *Journal of Clinical Epidemiology*, 74, pp. 167-176

```
valProbggplot(
 p,
 y,
  logit,
  group,
 weights = rep(1, length(y)),normwt = FALSE,p1 = TRUE,smooth = c("loess", "rcs", "none"),
  CL.smooth = "fill",
  CL.BT = FALSE,
  lty.smooth = 1,col.smooth = "black",
  lwd.smooth = 1,nr.knots = 5,
  logistic.cal = FALSE,
  lty.log = 1,
  col.log = "black",lwd.log = 1,
  xlab = "Predicted probability",
 ylab = "Observed proportion",
  xlim = c(-0.02, 1),ylim = c(-0.15, 1),m,
  g,
  cuts,
  emax.lim = c(0, 1),legendloc = c(0.5, 0.27),
  static = c(0, 0.85),dostats = TRUE,
  cl. level = 0.95,
```

```
method.ci = "pepe",
 roundstats = 2,
 riskdist = "predicted",
 size = 3,
  size.leg = 5,
 connect.group = FALSE,
 connect.smooth = TRUE,
 g.group = 4,evaluate = 100,
 nmin = 0,
 d0lab = "0",d1lab = "1",size.d01 = 5,
 dist.label = 0.01,
 line.bins = -0.05,
 dist.label2 = 0.04,
 cutoff,
 length.seg = 0.85,
 lty.ideal = 1,col.ideal = "red",1wd.ideal = 1,allowPerfectPredictions = FALSE,
 argzLoess = alist(degree = 2)
\mathcal{L}
```
# Arguments

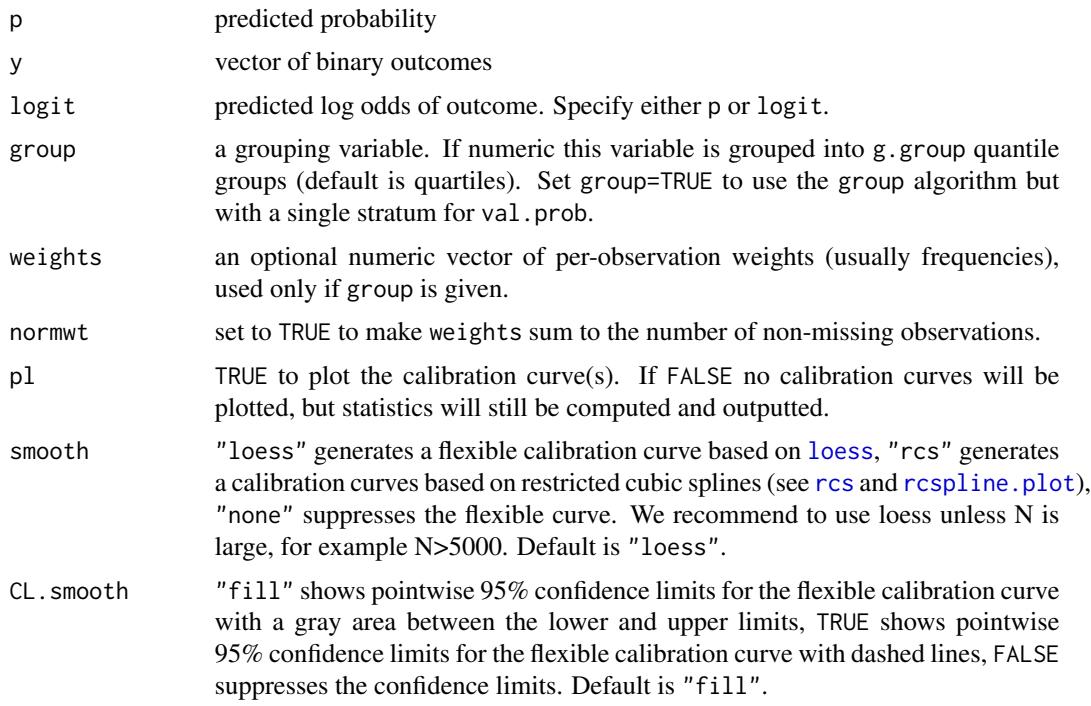

<span id="page-21-0"></span>

<span id="page-22-0"></span>valProbggplot 23

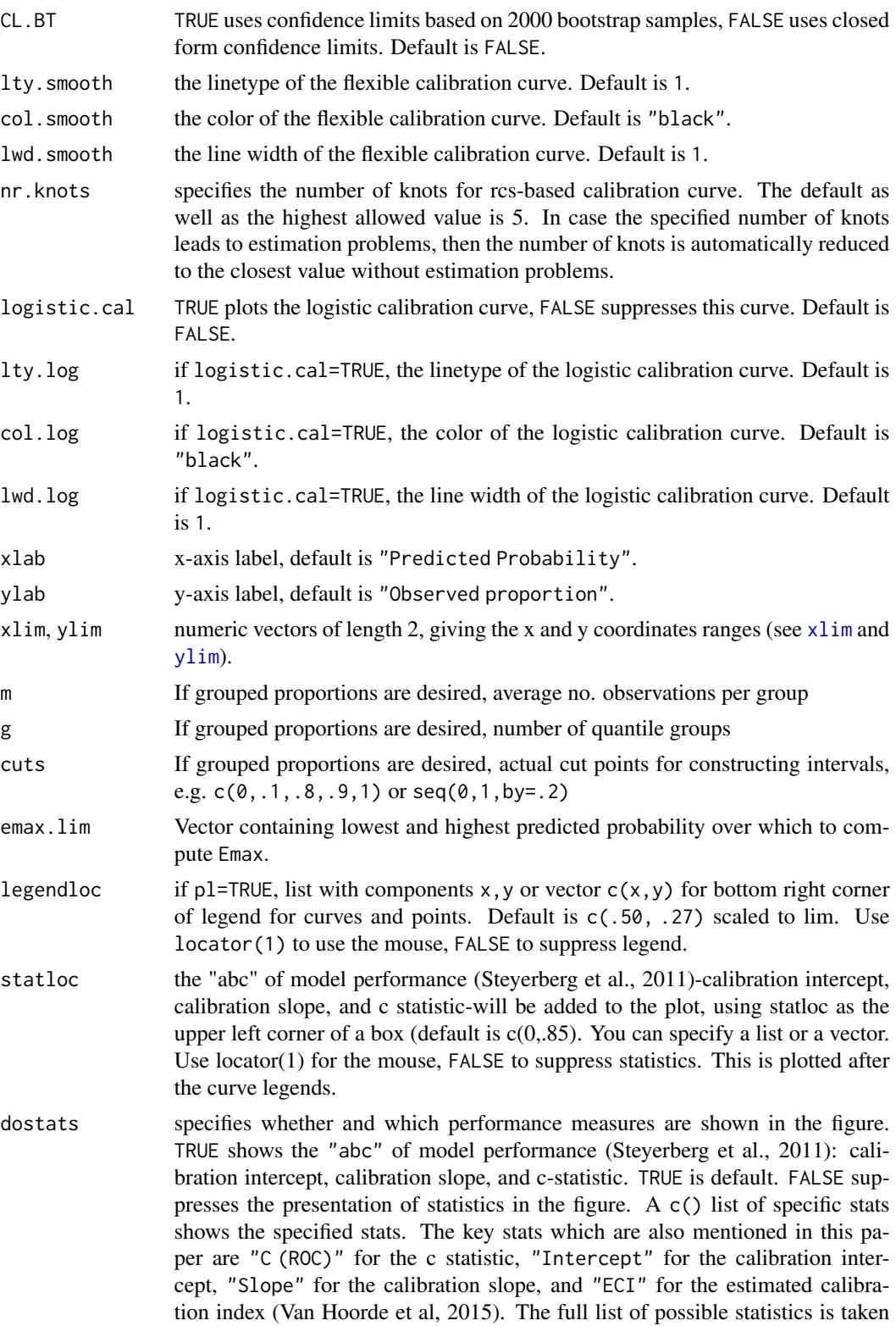

<span id="page-23-0"></span>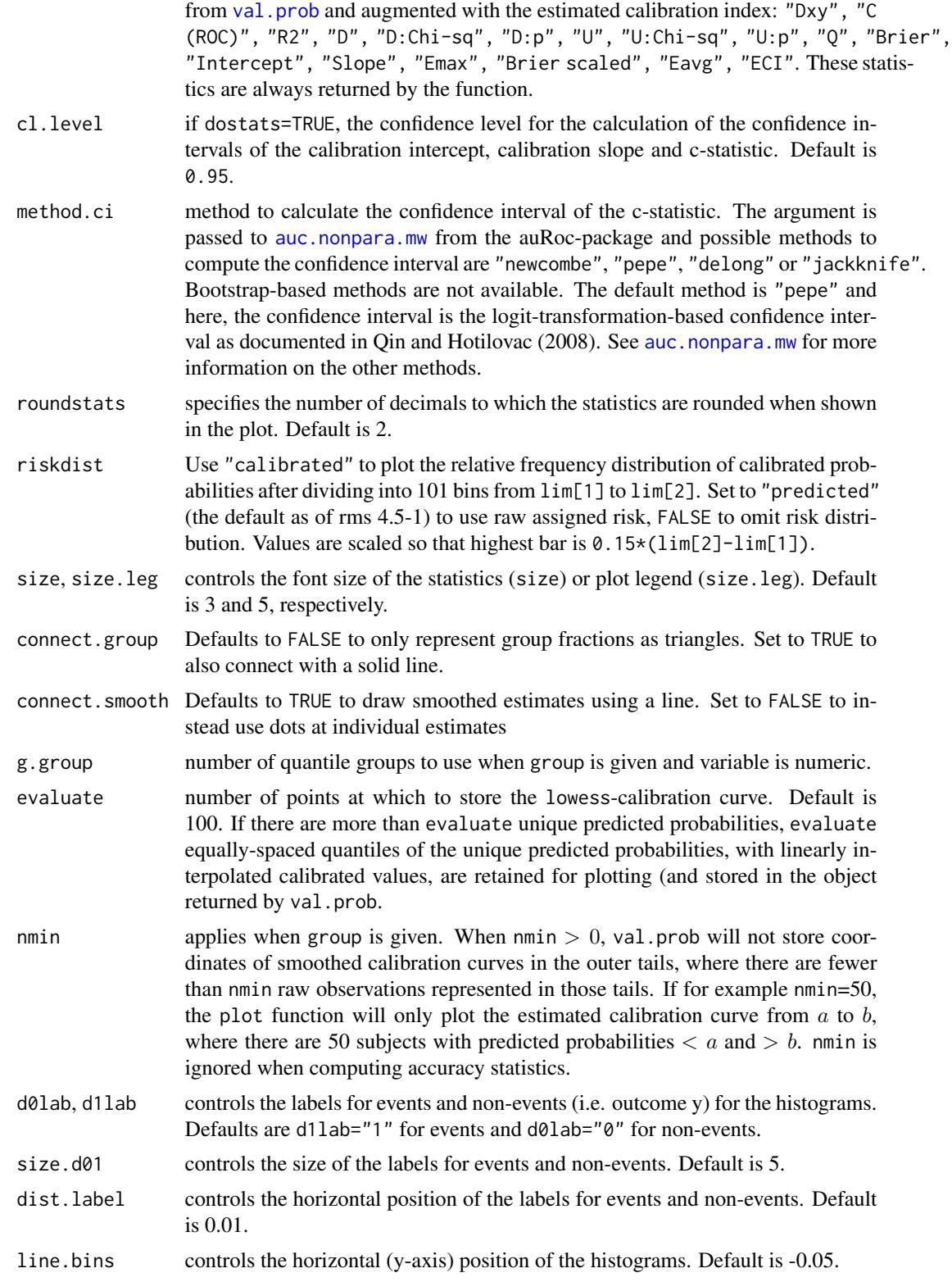

# <span id="page-24-0"></span>valProbggplot 25

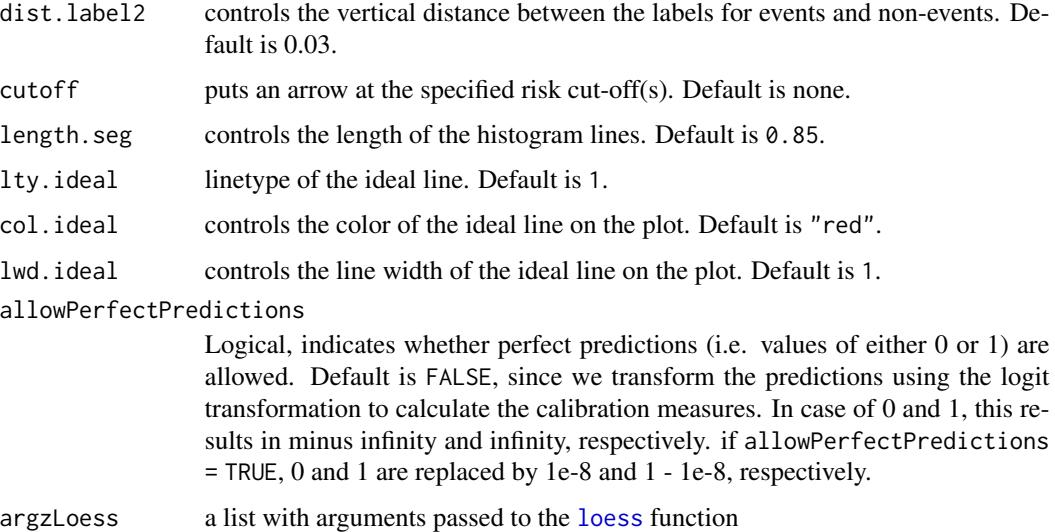

#### Details

When using the predicted probabilities of an uninformative model (i.e. equal probabilities for all observations), the model has no predictive value. Consequently, where applicable, the value of the performance measure corresponds to the worst possible theoretical value. For the ECI, for example, this equals 1 (Edlinger et al., 2022).

#### Value

An object of type ggplotCalibrationCurve with the following slots:

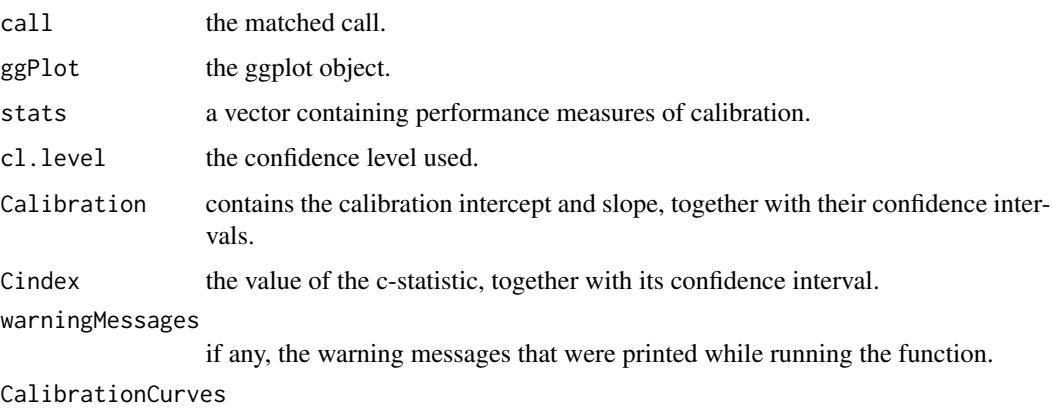

The coordinates for plotting the calibration curves.

# Note

In order to make use (of the functions) of the package auRoc, the user needs to install JAGS. However, since our package only uses the auc.nonpara.mw function which does not depend on the use of JAGS, we therefore copied the code and slightly adjusted it when method="pepe".

#### References

Edlinger, M, van Smeden, M, Alber, HF, Wanitschek, M, Van Calster, B. (2022). Risk prediction models for discrete ordinal outcomes: Calibration and the impact of the proportional odds assumption. *Statistics in Medicine*, 41( 8), pp. 1334– 1360

Qin, G., & Hotilovac, L. (2008). Comparison of non-parametric confidence intervals for the area under the ROC curve of a continuous-scale diagnostic test. *Statistical Methods in Medical Research*, 17(2), pp. 207-21

Steyerberg, E.W., Van Calster, B., Pencina, M.J. (2011). Performance measures for prediction models and markers : evaluation of predictions and classifications. *Revista Espanola de Cardiologia*, 64(9), pp. 788-794

Van Calster, B., Nieboer, D., Vergouwe, Y., De Cock, B., Pencina M., Steyerberg E.W. (2016). A calibration hierarchy for risk models was defined: from utopia to empirical data. *Journal of Clinical Epidemiology*, 74, pp. 167-176

Van Hoorde, K., Van Huffel, S., Timmerman, D., Bourne, T., Van Calster, B. (2015). A spline-based tool to assess and visualize the calibration of multiclass risk predictions. *Journal of Biomedical Informatics*, 54, pp. 283-93

#### Examples

```
# Load package
library(CalibrationCurves)
set.seed(1783)
# Simulate training data
X = \text{replicate}(4, \text{norm}(5e2))p0true = binomial()$linkinv(cbind(1, X) %*% c(0.1, 0.5, 1.2, -0.75, 0.8))
y = rbinom(5e2, 1, p0true)
Df = data.frame(y, X)
# Fit logistic model
FitLog = lrm(y \sim ., DF)# Simulate validation data
Xval = replicate(4, rnorm(5e2))
p0true = binomial()$linkinv(cbind(1, Xval) %*% c(0.1, 0.5, 1.2, -0.75, 0.8))
yval = rbinom(5e2, 1, p0true)Pred = binomial()$linkinv(cbind(1, Xval) %*% coef(FitLog))
# Default calibration plot
valProbggplot(Pred, yval)
# Adding logistic calibration curves and other additional features
valProbggplot(Pred, yval, CL.smooth = TRUE, logistic.cal = TRUE, lty.log = 2,
 col.log = "red", lwd.log = 1.5)valProbggplot(Pred, yval, CL.smooth = TRUE, logistic.cal = TRUE, lty.log = 9,
col.log = "red", \text{lwd.log} = 1.5, \text{col.idcal} = colors()[10], \text{lwd.idcal} = 0.5)
```
<span id="page-26-0"></span>

# Description

This infix operator can be used to create a background job in RStudio/Posit and, once completed, the value of rhs is assigned to lhs.

#### Usage

lhs %<=% rhs

#### Arguments

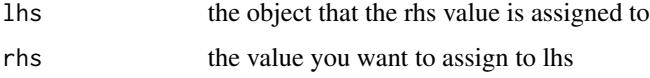

# Value

prints the ID of the background job in the console and, once completed, the value of lhs is assigned to rhs

# Examples

# Can only be executed in Rstudio ## Not run: x %<=% rnorm(1e7)

%{}% *Infix operator to run background jobs*

# Description

This infix operator can be used to create a background job for a block of code in RStudio/Posit and, once completed, all objects created in the block of code are imported into the global environment.

# Usage

lhs %{}% rhs

# Arguments

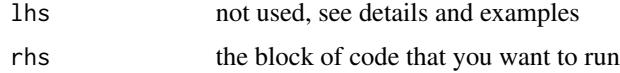

# Details

You can use this infix operator in two different ways. Either you set the left-hand side to NULL or you use the syntax `%{}%` ({BlockOfCode})

# Value

prints the ID of the background job in the console and, once completed, the objects created in the block of code are imported into the global environment

# Examples

```
# Can only be executed in Rstudio
## Not run:
NULL %{}% {
x = rnorm(1e7)y = rnorm(1e7)}
`%{}%` ({
x = rnorm(1e7)y = rnorm(1e7)})
## End(Not run)
```
# <span id="page-28-0"></span>Index

∗ datasets simulateddata, [12](#page-11-0) simulatedpoissondata, [13](#page-12-0) ∗ htest auc.nonpara.mw, [4](#page-3-0) .rcspline.plot, [2](#page-1-0)  $% < = \, <sub>n</sub> 27$  $% < = \, <sub>n</sub> 27$ %{}%, [27](#page-26-0) auc.nonpara.mw, [4,](#page-3-0) *[18](#page-17-0)*, *[24](#page-23-0)* CalibrationCurves, [5](#page-4-0) CalibrationCurves-package *(*CalibrationCurves*)*, [5](#page-4-0) coxph.fit, *[4](#page-3-0)* cph, *[4](#page-3-0)* genCalCurve, *[5](#page-4-0)*, [7,](#page-6-0) *[11,](#page-10-0) [12](#page-11-0)* legend, *[19](#page-18-0)* LibraryM, [10](#page-9-0) loess, *[8](#page-7-0)*, *[16](#page-15-0)*, *[19](#page-18-0)*, *[22](#page-21-0)*, *[25](#page-24-0)* lrm, *[4](#page-3-0)* lrm.fit, *[4](#page-3-0)* par, *[9](#page-8-0)*, *[19](#page-18-0)* plot, *[4](#page-3-0)*, *[9](#page-8-0)*, *[19](#page-18-0)* plot.window, *[8](#page-7-0)*, *[17](#page-16-0)* poissontestdata *(*simulatedpoissondata*)*, [13](#page-12-0) poissontraindata *(*simulatedpoissondata*)*, [13](#page-12-0) print, *[11,](#page-10-0) [12](#page-11-0)* print.CalibrationCurve, [11](#page-10-0) print.GeneralizedCalibrationCurve, [11](#page-10-0) print.ggplotCalibrationCurve, [12](#page-11-0)

rcs, *[16](#page-15-0)*, *[22](#page-21-0)* rcspline.eval, *[3,](#page-2-0) [4](#page-3-0)*, *[6](#page-5-0)* rcspline.plot, *[2](#page-1-0)*, *[6](#page-5-0)*, *[16](#page-15-0)*, *[22](#page-21-0)* simulateddata, [12](#page-11-0) simulatedpoissondata, [13](#page-12-0) supsmu, *[4](#page-3-0)*

testdata *(*simulateddata*)*, [12](#page-11-0) traindata *(*simulateddata*)*, [12](#page-11-0)

val.prob, *[5](#page-4-0)*, *[15](#page-14-0)*, *[18](#page-17-0)*, *[21](#page-20-0)*, *[24](#page-23-0)* val.prob.ci.2, *[5,](#page-4-0) [6](#page-5-0)*, *[11](#page-10-0)*, [15](#page-14-0) valProbggplot, *[5](#page-4-0)*, *[12](#page-11-0)*, [21](#page-20-0)

xlim, *[23](#page-22-0)*

ylim, *[23](#page-22-0)*